# **МИНИСТЕРСТВО ОБРАЗОВАНИЯ И НАУКИ РОССИЙСКОЙ ФЕДЕРАЦИИ**

# **Федеральное государственное бюджетное образовательное учреждение высшего образования**

«ТОМСКИЙ ГОСУДАРСТВЕННЫЙ УНИВЕРСИТЕТ СИСТЕМ УПРАВЛЕНИЯ И РАДИОЭЛЕКТРОНИКИ» (ТУСУР)

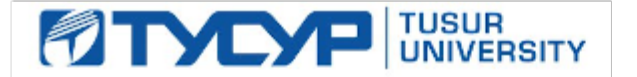

# УТВЕРЖДАЮ

Директор департамента образования

Документ подписан электронной подписью Сертификат: 1сбсfa0a-52a6-4f49-aef0-5584d3fd4820<br>Владелец: Троян Павел Ефимович Действителен: с 19.01.2016 по 16.09.2019

## РАБОЧАЯ ПРОГРАММА ДИСЦИПЛИНЫ

# **Информационные технологии в управлении экологической безопасностью**

Уровень образования: **высшее образование - бакалавриат** Направление подготовки / специальность: **05.03.06 Экология и природопользование** Направленность (профиль) / специализация: **Экологическая безопасность природопользования**  Форма обучения: **очная** Факультет: **РКФ, Радиоконструкторский факультет** Кафедра: **РЭТЭМ, Кафедра радиоэлектронных технологий и экологического мониторинга** Курс: **1** Семестр: **1, 2**

Учебный план набора 2015 года

Распределение рабочего времени

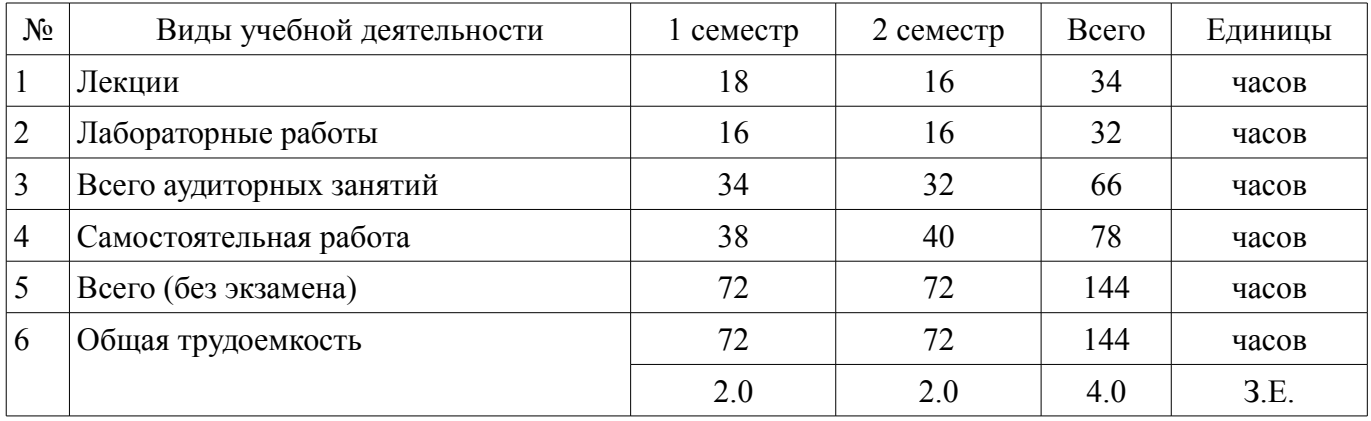

Зачет: 1, 2 семестр

Томск 2018

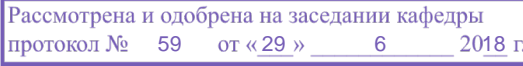

# ЛИСТ СОГЛАСОВАНИЯ

Рабочая программа дисциплины составлена с учетом требований федерального государственного образовательного стандарта высшего образования (ФГОС ВО) по направлению подготовки (специальности) 05.03.06 Экология и природопользование, утвержденного 11.08.2016 года, рассмотрена и одобрена на заседании кафедры РЭТЭМ «\_\_\_» \_\_\_\_\_\_\_\_\_\_\_\_\_ 20\_\_ года, протокол  $N_2$  .

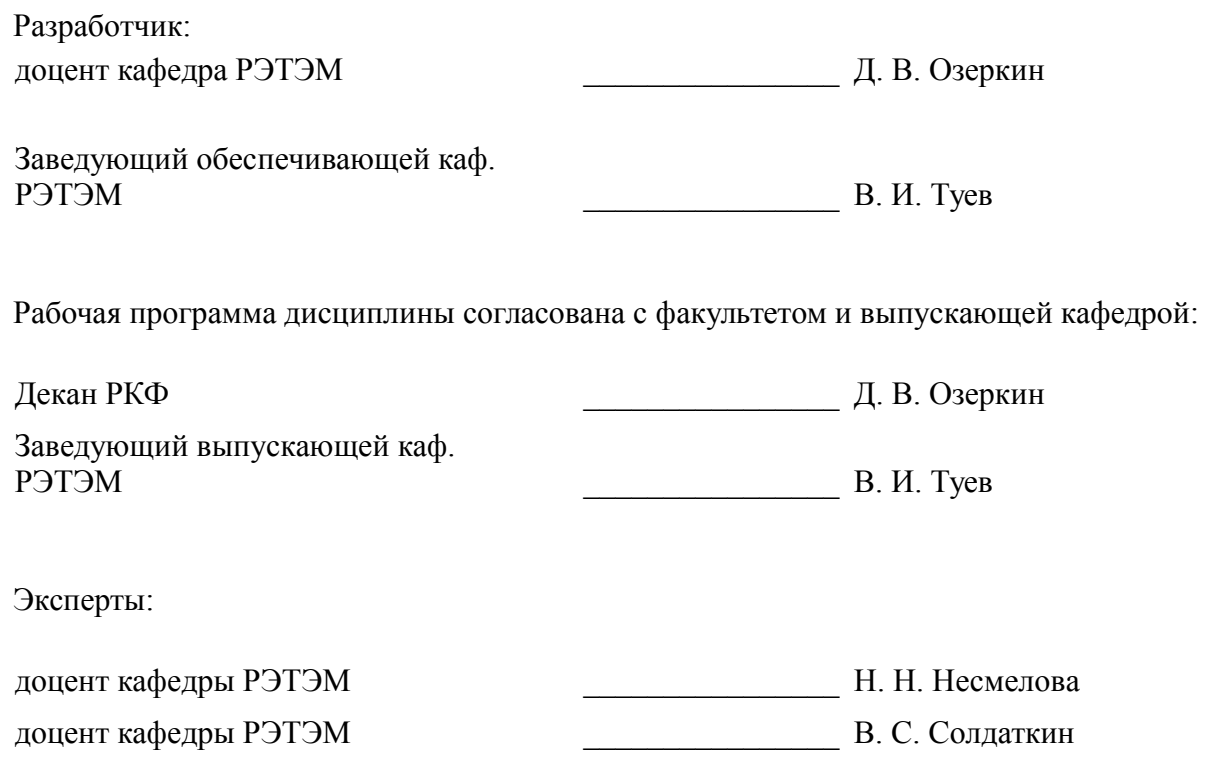

#### **1. Цели и задачи дисциплины**

#### **1.1. Цели дисциплины**

Цель дисциплины - базовая подготовка студентов в области информационных технологий, освоение студентами технических и программных средств компьютера.

#### **1.2. Задачи дисциплины**

– Основная задача дисциплины - изучение возможностей применения компьютера в сфере профессиональной деятельности бакалавра по экологии и природопользованию.

#### **2. Место дисциплины в структуре ОПОП**

Дисциплина «Информационные технологии в управлении экологической безопасностью» (Б1.Б.12) относится к блоку 1 (базовая часть).

Предшествующими дисциплинами, формирующими начальные знания, являются: Информационные технологии в управлении экологической безопасностью.

Последующими дисциплинами являются: Информационные технологии в управлении экологической безопасностью, Защита выпускной квалификационной работы, включая подготовку к процедуре защиты и процедуру защиты, Моделирование процессов и объектов (ГПО-2), Научноисследовательская работа, Статистическая обработка данных, Учебно-исследовательская работа студентов, Экспериментальные исследования и статистистическая обработка результатов (ГПО-3).

#### **3. Требования к результатам освоения дисциплины**

Процесс изучения дисциплины направлен на формирование следующих компетенций:

– ОПК-9 способностью решать стандартные задачи профессиональной деятельности на основе информационной и библиографической культуры с применением информационно-коммуникационных технологий и с учетом основных требований информационной безопасности;

В результате изучения дисциплины обучающийся должен:

– **знать** историю развития компьютерной техники, принципы устройства персонального компьютера, виды программного обеспечения, основы алгоритмизации и программирования на языке высокого уровня;

– **уметь** работать с информацией из различных источников для решения профессиональных и социальных задач, создавать базы данных, эффективно использовать возможности компьютерной техники и ресурсы сети Интернет в профессиональной деятельности, соблюдать основные требования информационной безопасности, в том числе защиты государственной тайны;

– **владеть** основными методами, способами и средствами получения, хранения, переработки информации, навыками использования готового программного обеспечения и программирования на языке высокого уровня для решения профессиональных задач.

#### **4. Объем дисциплины и виды учебной работы**

Общая трудоемкость дисциплины составляет 4.0 зачетных единицы и представлена в таблице 4.1.

Таблица 4.1 – Трудоемкость дисциплины

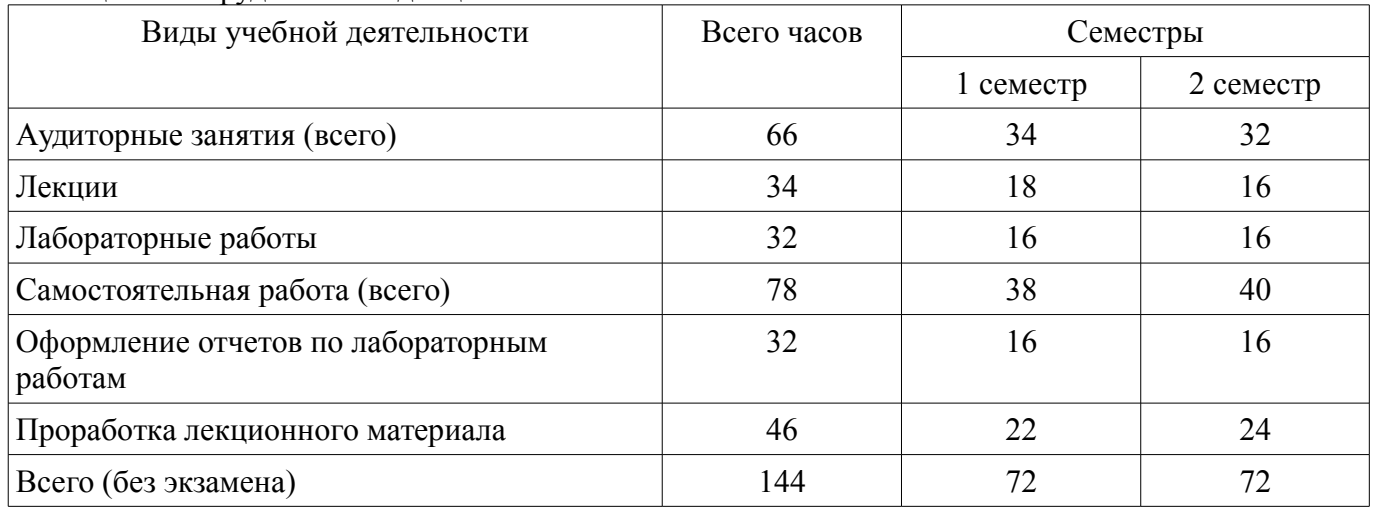

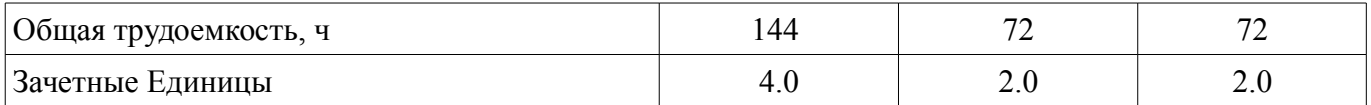

# **5. Содержание дисциплины**

#### **5.1. Разделы дисциплины и виды занятий**

Разделы дисциплины и виды занятий приведены в таблице 5.1.

Таблица 5.1 – Разделы дисциплины и виды занятий

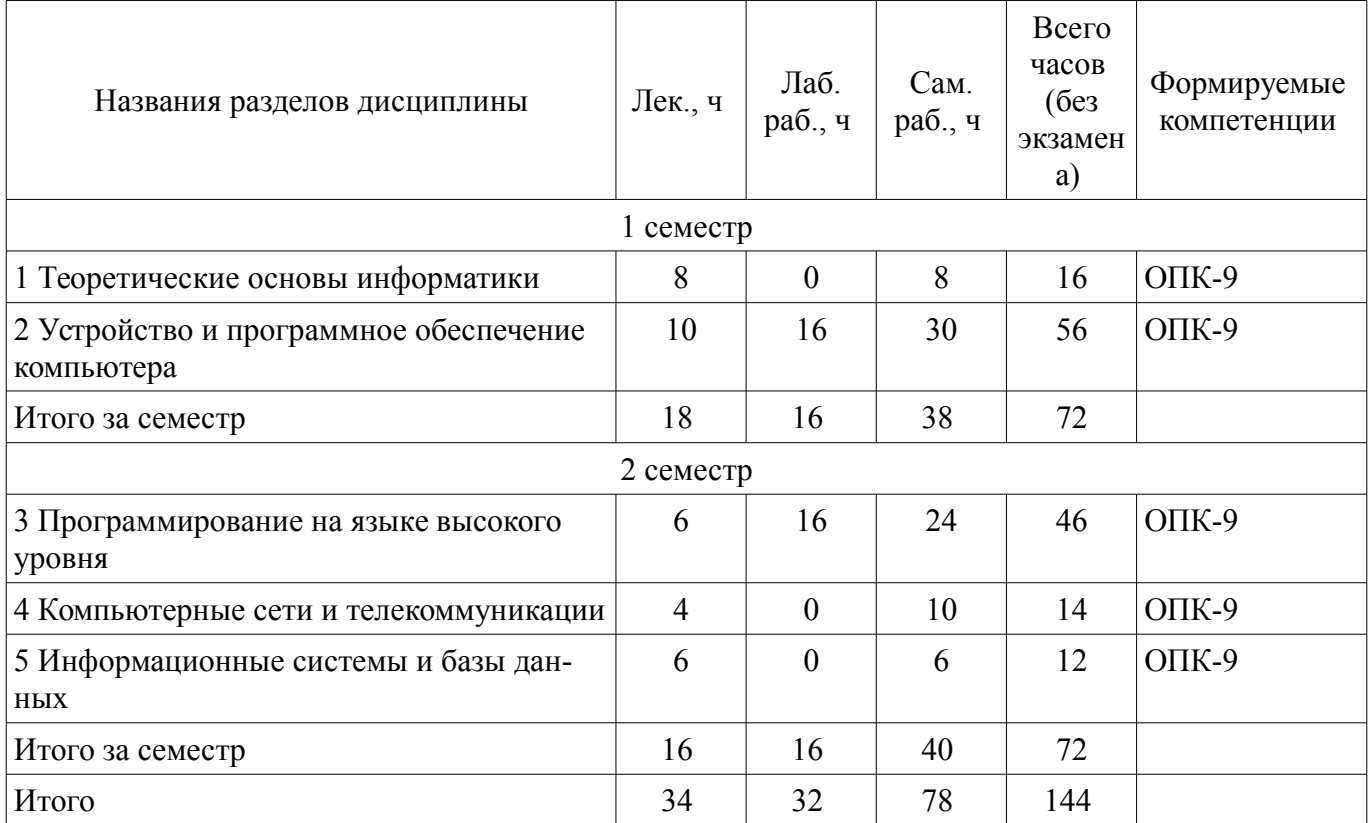

# **5.2. Содержание разделов дисциплины (по лекциям)**

Содержание разделов дисциплин (по лекциям) приведено в таблице 5.2.

Таблица 5.2 – Содержание разделов дисциплин (по лекциям)

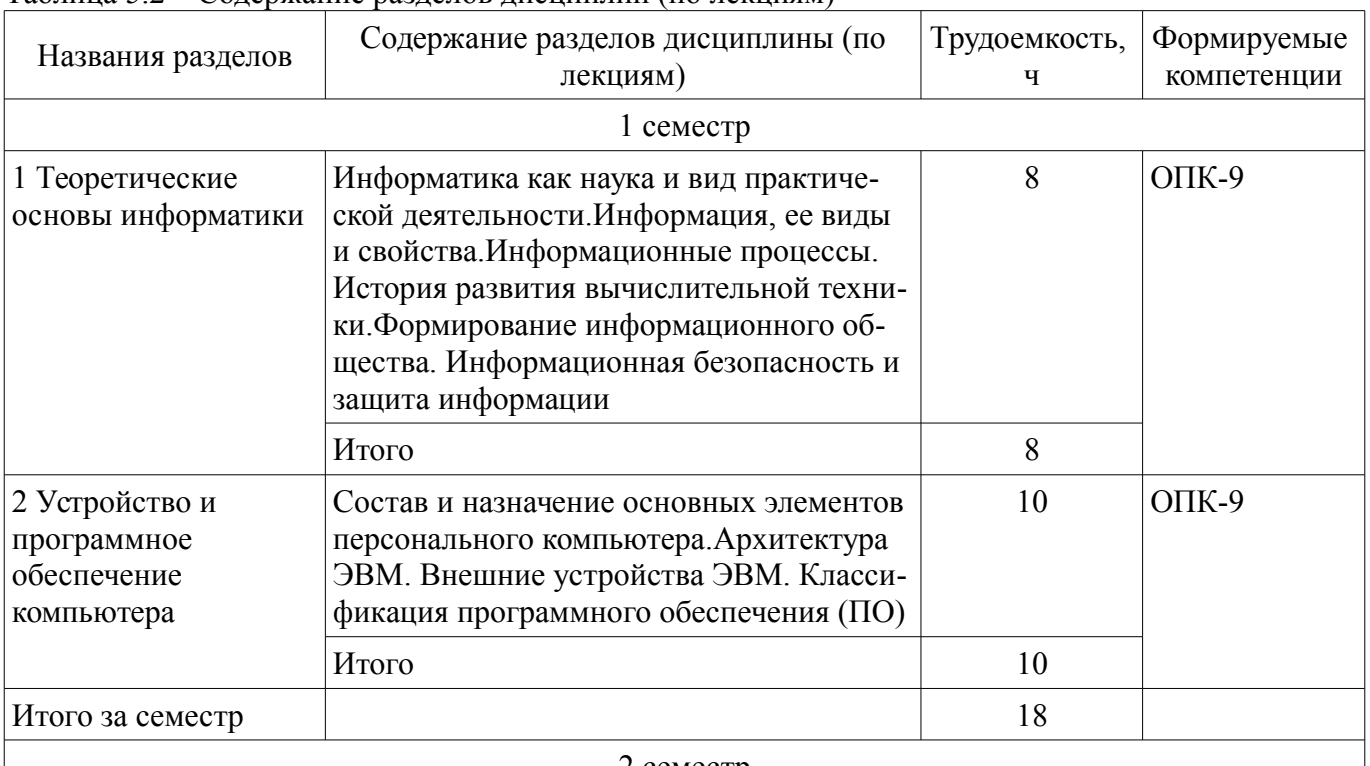

2 семестр

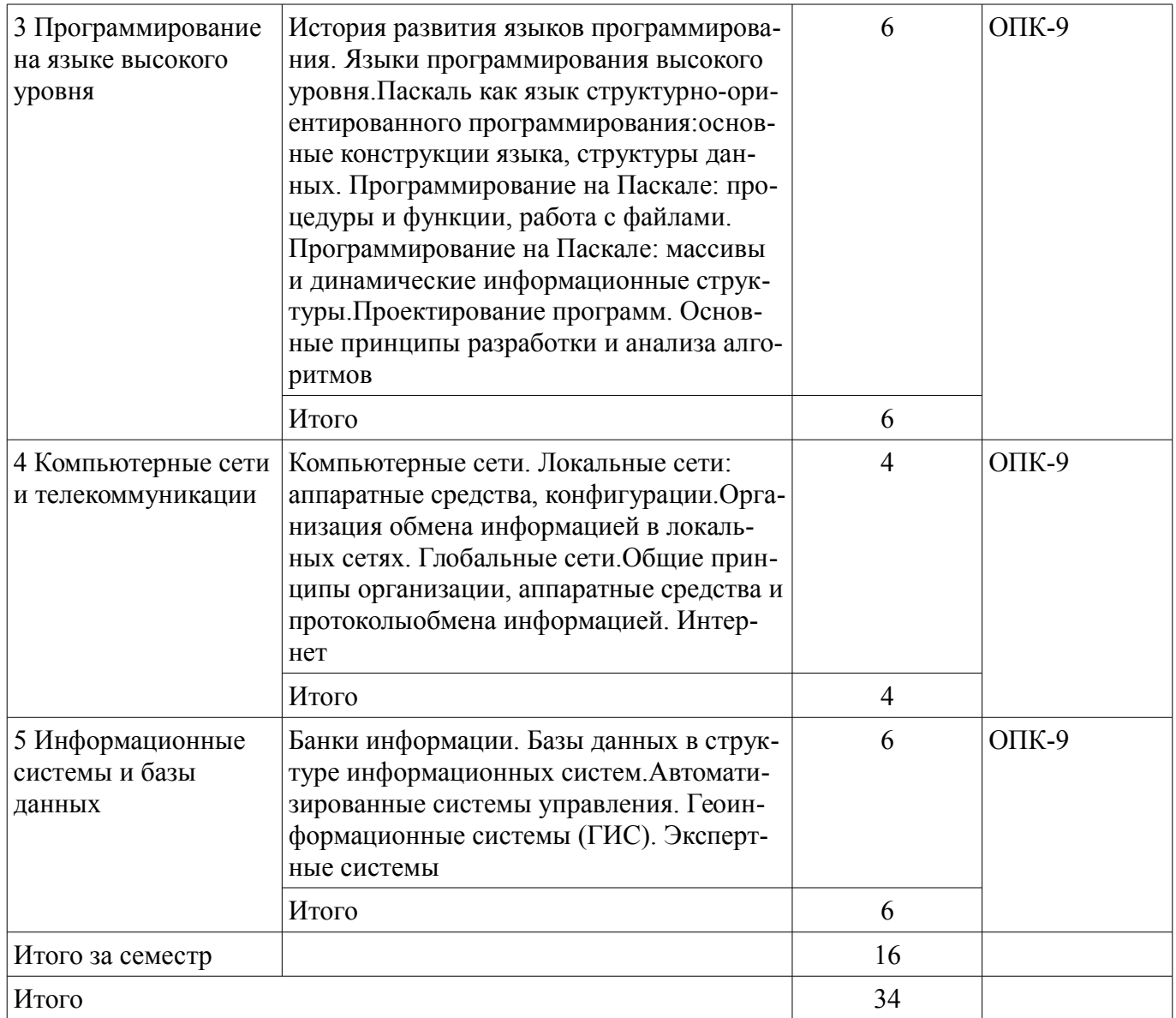

# **5.3. Разделы дисциплины и междисциплинарные связи с обеспечивающими (предыдущими) и обеспечиваемыми (последующими) дисциплинами**

Разделы дисциплины и междисциплинарные связи с обеспечивающими (предыдущими) и обеспечиваемыми (последующими) дисциплинами представлены в таблице 5.3. Таблица 5.3 – Разделы дисциплины и междисциплинарные связи

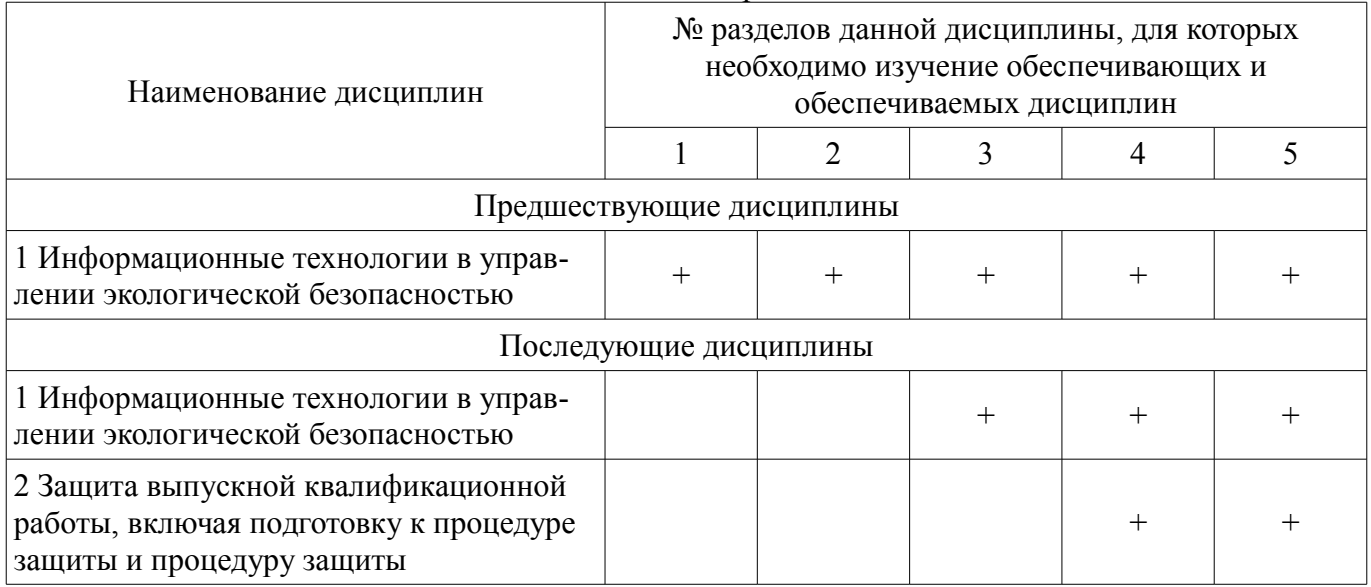

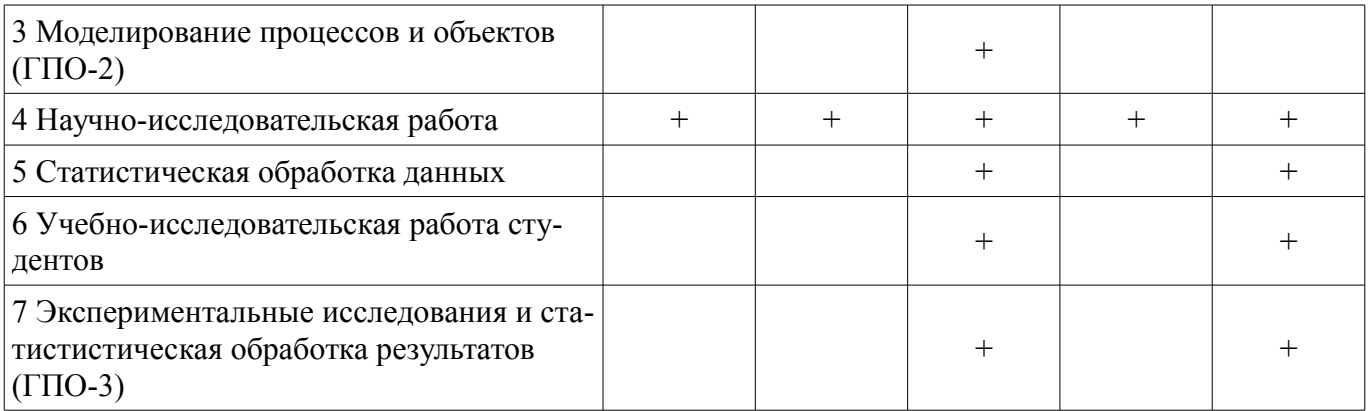

#### 5.4. Соответствие компетенций, формируемых при изучении дисциплины, и видов занятий

Соответствие компетенций, формируемых при изучении дисциплины, и видов занятий представлено в таблице 5.4.

Таблица 5.4 – Соответствие компетенций, формируемых при изучении дисциплины, и видов занятий

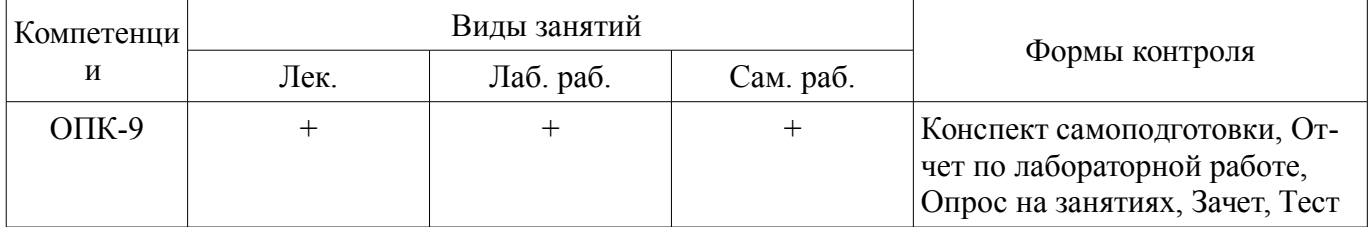

# 6. Интерактивные методы и формы организации обучения

Не предусмотрено РУП.

# 7. Лабораторные работы

Наименование лабораторных работ приведено в таблице 7.1.<br>Таблица 7.1 – Наименование лабораторных работ

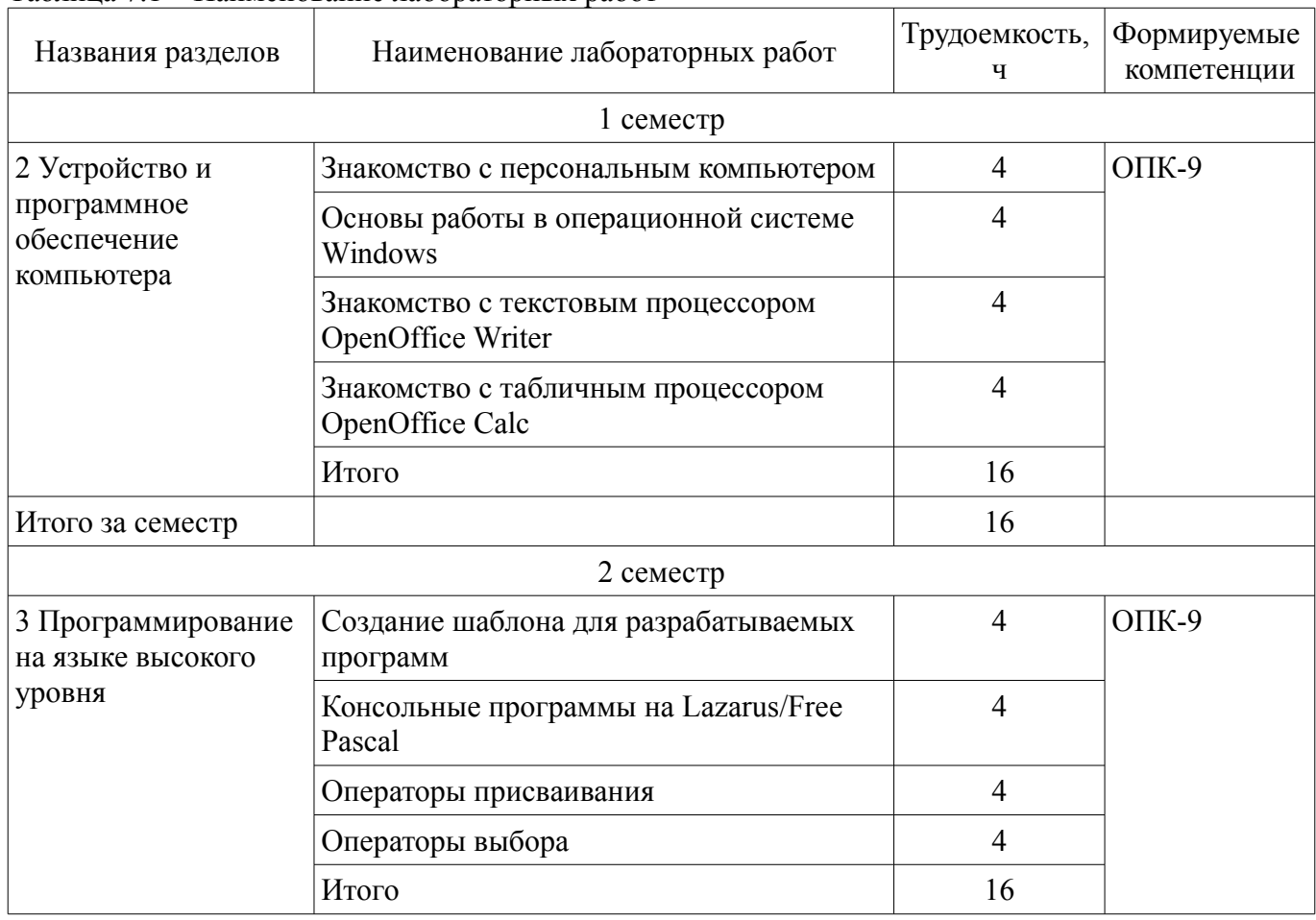

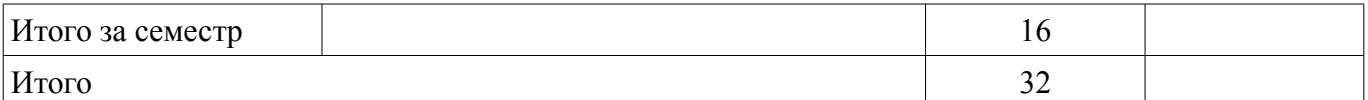

## **8. Практические занятия (семинары)**

Не предусмотрено РУП.

# **9. Самостоятельная работа**

Виды самостоятельной работы, трудоемкость и формируемые компетенции представлены в таблице 9.1.

Таблица 9.1 – Виды самостоятельной работы, трудоемкость и формируемые компетенции

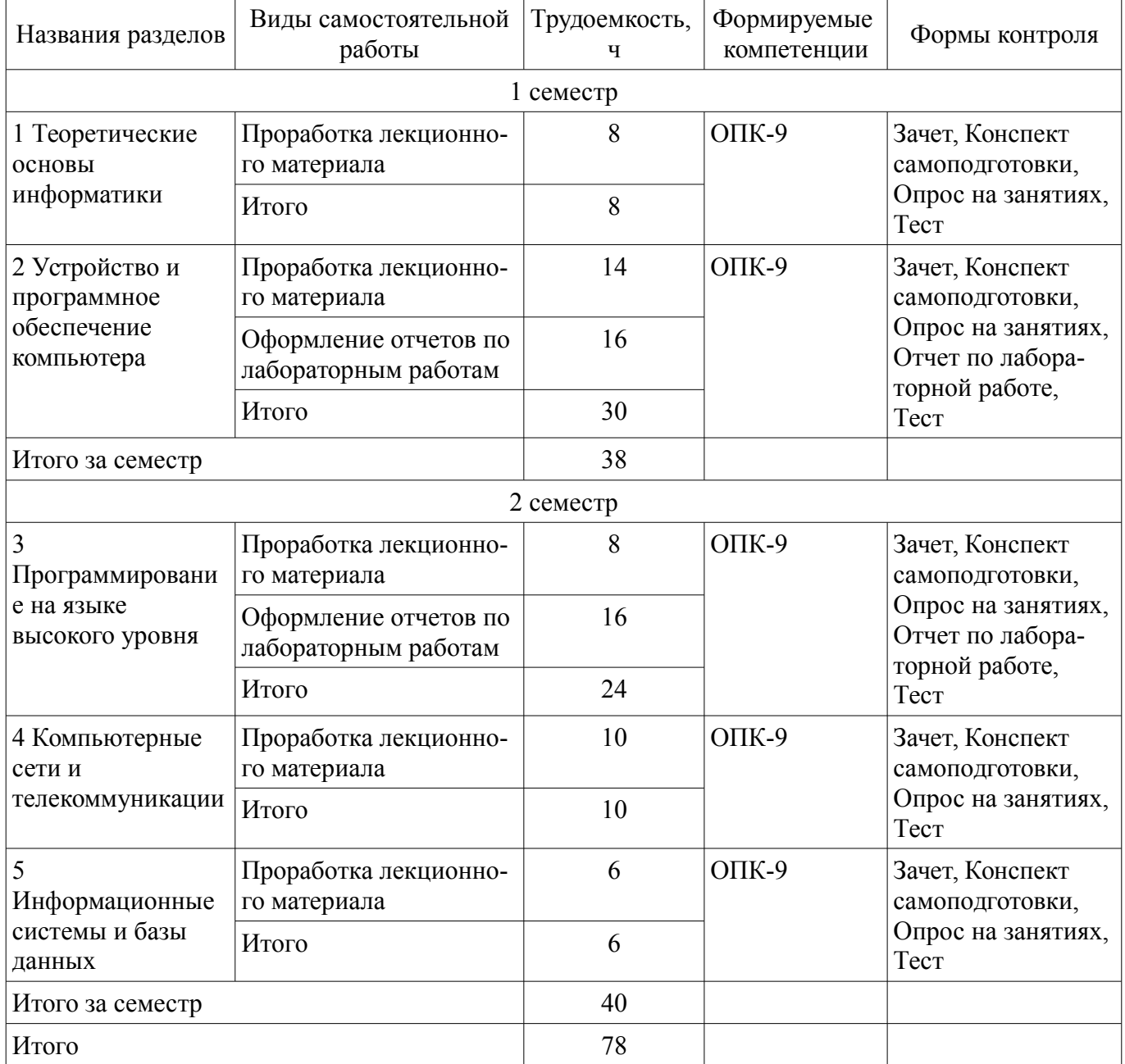

#### **10. Курсовой проект / курсовая работа**

Не предусмотрено РУП.

# **11. Рейтинговая система для оценки успеваемости обучающихся**

# **11.1. Балльные оценки для элементов контроля**

Таблица 11.1 – Балльные оценки для элементов контроля

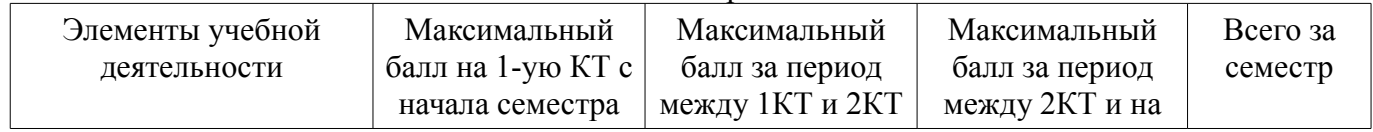

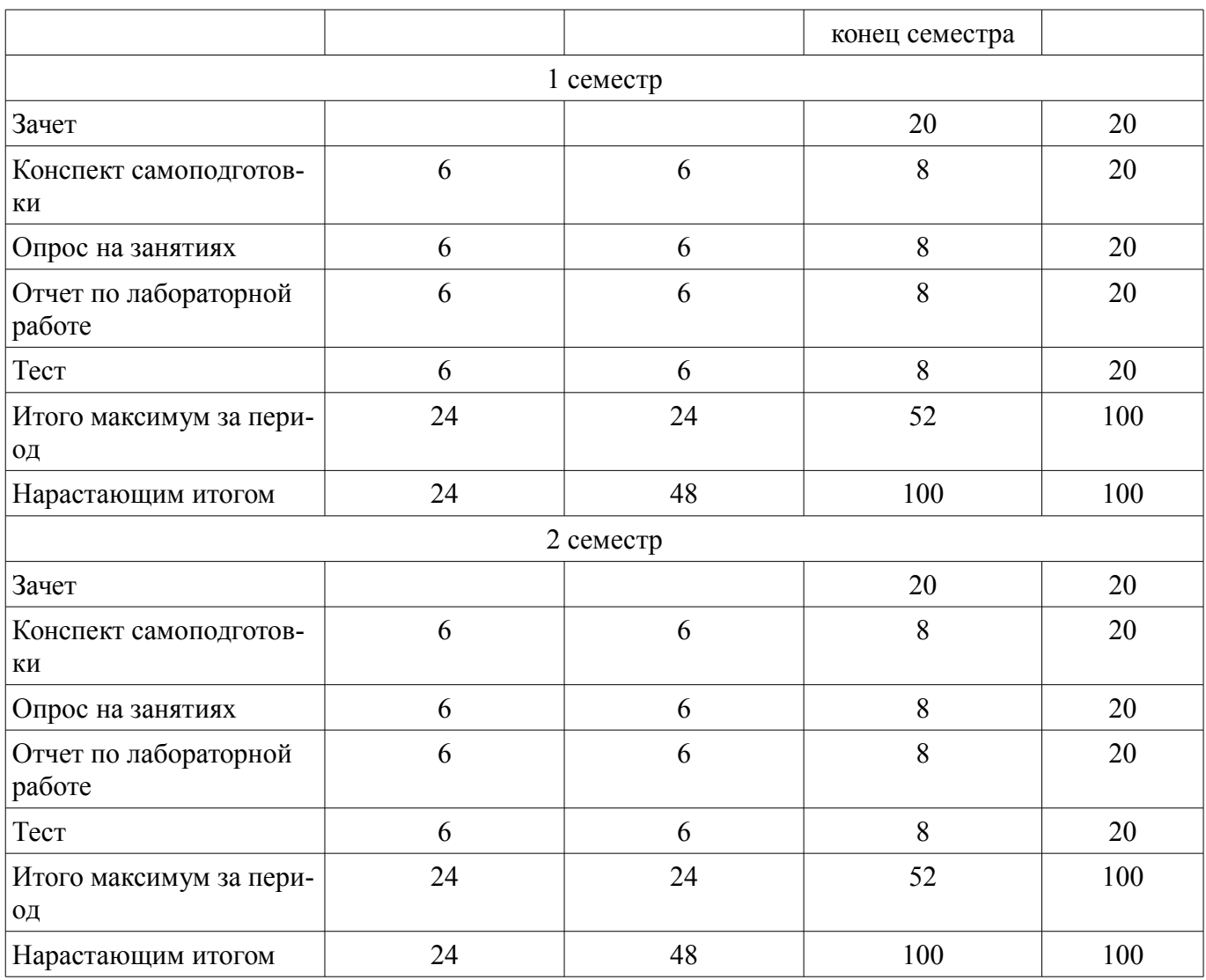

# **11.2. Пересчет баллов в оценки за контрольные точки**

Пересчет баллов в оценки за контрольные точки представлен в таблице 11.2. Таблица 11.2 – Пересчет баллов в оценки за контрольные точки

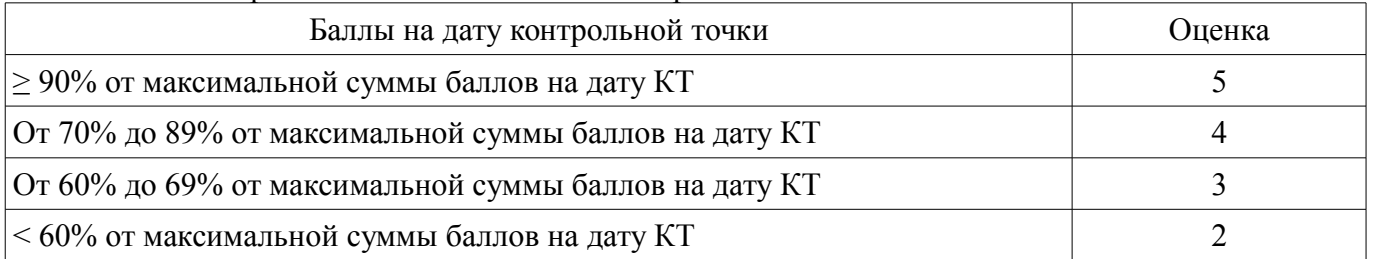

# **11.3. Пересчет суммы баллов в традиционную и международную оценку**

Пересчет суммы баллов в традиционную и международную оценку представлен в таблице 11.3.

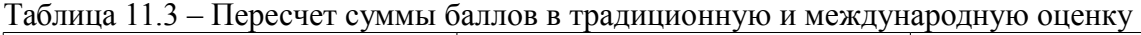

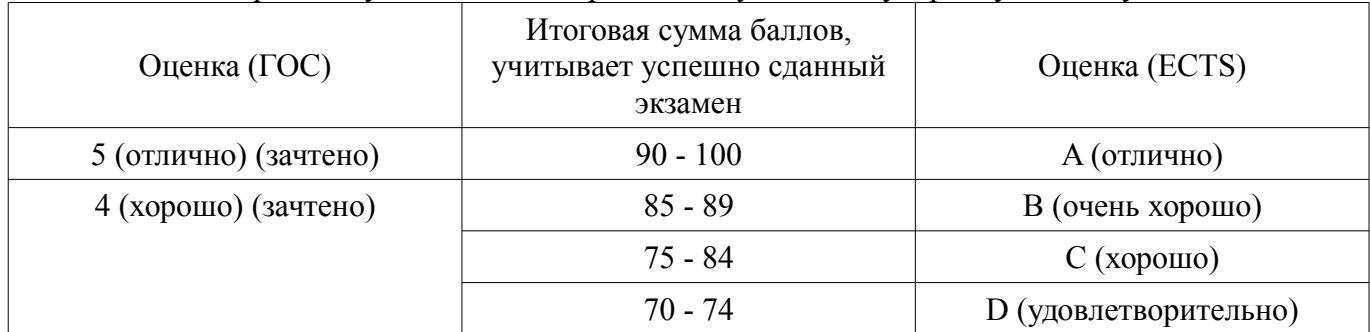

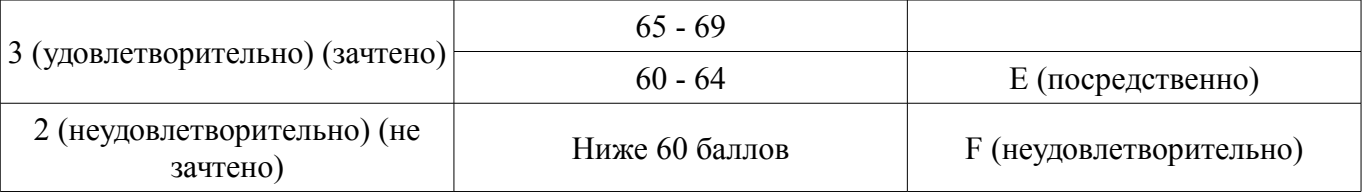

# **12. Учебно-методическое и информационное обеспечение дисциплины**

#### **12.1. Основная литература**

1. Макарова Н.В., Волков В.Б. Информатика: учебник для вузов.- СПб.: Питер, 2012. – 576 с. (наличие в библиотеке ТУСУР - 51 экз.)

2. Акулов О.А., Медведев Н.В. Информатика: базовый курс: учебник для вузов.- М.: Омега-Л, 2013. – 576 с. (наличие в библиотеке ТУСУР - 50 экз.)

#### **12.2. Дополнительная литература**

1. Симонович С.В. Информатика. Базовый курс: учебник для вузов.- СПб.: Питер, 2007. - 639 с. (наличие в библиотеке ТУСУР - 57 экз.)

2. Информатика II [Электронный ресурс]: Учебное пособие / Мещерякова О. И., Мещеряков П. С., Гураков А. В. - 2015. 112 с. — Режим доступа: https://edu.tusur.ru/publications/5546 (дата обращения: 24.11.2018).

3. Информатика [Электронный ресурс]: Учебное пособие / Зариковская Н. В. - 2012. 194 с. — Режим доступа: https://edu.tusur.ru/publications/4619 (дата обращения: 24.11.2018).

#### **12.3. Учебно-методические пособия**

# **12.3.1. Обязательные учебно-методические пособия**

1. Основы работы в пакете офисных приложений Apache OpenOffice [Электронный ресурс]: Лабораторный практикум / Озеркин Д. В. - 2018. 32 с. — Режим доступа: https://edu.tusur.ru/publications/7366 (дата обращения: 24.11.2018).

2. Основы работы в открытой среде разработки программного обеспечения Lazarus [Электронный ресурс]: Лабораторный практикум / Озеркин Д. В. - 2018. 53 с. — Режим доступа: https://edu.tusur.ru/publications/7367 (дата обращения: 24.11.2018).

3. Информатика. ГИС в экологии и природопользовании [Электронный ресурс]: Методические указания по организации самостоятельной работы / Озеркин Д. В. - 2018. 15 с. — Режим доступа: https://edu.tusur.ru/publications/7368 (дата обращения: 24.11.2018).

#### **12.3.2. Учебно-методические пособия для лиц с ограниченными возможностями здоровья и инвалидов**

Учебно-методические материалы для самостоятельной и аудиторной работы обучающихся из числа лиц с ограниченными возможностями здоровья и инвалидов предоставляются в формах, адаптированных к ограничениям их здоровья и восприятия информации.

# **Для лиц с нарушениями зрения:**

- в форме электронного документа;
- в печатной форме увеличенным шрифтом.

# **Для лиц с нарушениями слуха:**

- в форме электронного документа;
- в печатной форме.

# **Для лиц с нарушениями опорно-двигательного аппарата:**

- в форме электронного документа;
- в печатной форме.

#### **12.4. Профессиональные базы данных и информационные справочные системы**

1. Ресурс по вопросам охраны окружающей среды и научной информации http://www.greeninfoonline.com/

2. Научный журнал Nature www.nature.com

3. Система «ГАРАНТ» для доступа к федеральному и региональному законодательству www.garant.ru

4. Lazarus Tutorial/ru. База знаний о Free Pascal, Lazarus и родственных проектах.

http://wiki.freepascal.org/Lazarus\_Tutorial/ru

5. Программирование на Lazarus. «ИНТУИТ» Национальный открытый университет. http://www.intuit.ru/studies/courses/13745/1221/ lecture/23276?page=1

# **13. Материально-техническое обеспечение дисциплины и требуемое программное обеспечение**

#### **13.1. Общие требования к материально-техническому и программному обеспечению дисциплины**

#### **13.1.1. Материально-техническое и программное обеспечение для лекционных занятий**

Для проведения занятий лекционного типа, групповых и индивидуальных консультаций, текущего контроля и промежуточной аттестации используется учебная аудитория с количеством посадочных мест не менее 22-24, оборудованная доской и стандартной учебной мебелью. Имеются демонстрационное оборудование и учебно-наглядные пособия, обеспечивающие тематические иллюстрации по лекционным разделам дисциплины.

#### **13.1.2. Материально-техническое и программное обеспечение для лабораторных работ**

Лаборатория безопасности жизнедеятельности / Компьютерный класс

учебная аудитория для проведения занятий практического типа, учебная аудитория для проведения занятий лабораторного типа, учебная аудитория для проведения занятий семинарского типа, помещение для курсового проектирования (выполнения курсовых работ), помещение для проведения групповых и индивидуальных консультаций, помещение для проведения текущего контроля и промежуточной аттестации, помещение для самостоятельной работы

634050, Томская область, г. Томск, Ленина проспект, д. 40, 314 ауд.

Описание имеющегося оборудования:

- Коммутатор 100 Base;
- Стол лабораторный угловой (2 шт.);
- Кресло Original;
- Системный блок Intel Pentium G2020 (17 шт.);
- Монитор SAMSUNG 710V SSS (2 шт.);
- Монитор 17 LCD Samsung;
- Монитор 17 SAMSUNG 710V (SSS) TFT SILVER (6 шт.);
- Монитор 17 SAMSUNG 740N;
- Монитор 17 SAMSUNG (2 шт.);
- Монитор 17 0.20 SAMSUNG 765DFX;
- ПЭВМ CPU INTEL PENTIUM4;
- Сканер HP SCANJET 3770;
- Телевизор плазменный 51 (129 cv);
- Компьютер Pentium Dual Core G850;
- Стол компьютерный (15 шт.);
- Принтер лазерный SAMSUNG 1020. A4;
- Доска маркерная;
- ПЭВМ PENTIUM4;
- ПЭВМ PENTIUM К6-266;
- Стенд информационный;
- Комплект специализированной учебной мебели;
- Рабочее место преподавателя.
- Программное обеспечение:
- Adobe Acrobat Reader
- Apache OpenOffice 4
- Google Chrome
- Kaspersky Endpoint Security 10 для Windows
- Lazarus 1.8.2
- Microsoft Windows 7
- Microsoft Windows XP
- Opera

#### **13.1.3. Материально-техническое и программное обеспечение для самостоятельной работы**

Для самостоятельной работы используются учебные аудитории (компьютерные классы), расположенные по адресам:

- 634050, Томская область, г. Томск, Ленина проспект, д. 40, 233 ауд.;

- 634045, Томская область, г. Томск, ул. Красноармейская, д. 146, 201 ауд.;

- 634034, Томская область, г. Томск, Вершинина улица, д. 47, 126 ауд.;

- 634034, Томская область, г. Томск, Вершинина улица, д. 74, 207 ауд.

Состав оборудования:

- учебная мебель;
- компьютеры класса не ниже ПЭВМ INTEL Celeron D336 2.8ГГц. 5 шт.;

- компьютеры подключены к сети «Интернет» и обеспечивают доступ в электронную информационно-образовательную среду университета.

Перечень программного обеспечения:

- Microsoft Windows;
- OpenOffice;

- Kaspersky Endpoint Security 10 для Windows;

- 7-Zip;

- Google Chrome.

#### **13.2. Материально-техническое обеспечение дисциплины для лиц с ограниченными возможностями здоровья и инвалидов**

Освоение дисциплины лицами с ограниченными возможностями здоровья и инвалидами осуществляется с использованием средств обучения общего и специального назначения.

При занятиях с обучающимися **с нарушениями слуха** предусмотрено использование звукоусиливающей аппаратуры, мультимедийных средств и других технических средств приема/передачи учебной информации в доступных формах, мобильной системы преподавания для обучающихся с инвалидностью, портативной индукционной системы. Учебная аудитория, в которой занимаются обучающиеся с нарушением слуха, оборудована компьютерной техникой, аудиотехникой, видеотехникой, электронной доской, мультимедийной системой.

При занятиях с обучающимися **с нарушениями зрениями** предусмотрено использование в лекционных и учебных аудиториях возможности просмотра удаленных объектов (например, текста на доске или слайда на экране) при помощи видеоувеличителей для комфортного просмотра.

При занятиях с обучающимися **с нарушениями опорно-двигательного аппарата** используются альтернативные устройства ввода информации и другие технические средства приема/передачи учебной информации в доступных формах, мобильной системы обучения для людей с инвалидностью.

#### **14. Оценочные материалы и методические рекомендации по организации изучения дисциплины**

#### **14.1. Содержание оценочных материалов и методические рекомендации**

Для оценки степени сформированности и уровня освоения закрепленных за дисциплиной компетенций используются оценочные материалы в составе:

#### **14.1.1. Тестовые задания**

Вопрос 1. С какого слова обычно начинается раздел операторов в языке Pascal? Выберите один из 4 вариантов ответа:

- 1) uses
- 2) var
- 3) begin

4) write

Вопрос 2. Какая из переменных может не является целой в языке Pascal? Выберите один из 4 вариантов ответа:

1)  $a:=2$ ;

2) b:=4 div 7;

3)  $c = -25$ :

4) d:=d / 6;

Вопрос 3. Язык программирования Pascal создал...

Выберите один из 4 вариантов ответа:

1. Н.Вирт

2. Б.Паскаль

- 3. М.Фортран
- 4. С.Джобс

Вопрос 4. Операция Div в языке Pascal позволяет найти...

Выберите один из 4 вариантов ответа:

1) Нет правильного

2) остаток от целочисленного деления

3) найти результат целочисленного деления одного числа на другое

4) результат деления одного числа на другое

Вопрос 5. Какое значение получит переменная а после выполнения серии команд:  $a:=5$ ;

 $h=2$ 

 $a:=b * a - SQR(a)$ 

Выберите один из 4 вариантов ответа:

 $1) - 15$ 

 $2) 15$ 

 $3)40$ 

 $4)10$ 

Вопрос 6. Линейная структура построения программы подразумевает...

Выберите один из 4 вариантов ответа:

1. Неоднократное повторение отдельных частей программы

2. Последовательное выполнение всех элементов программы

3. Выполнение лишь нескольких, удовлетворяющих заданному условию частей программы

4. Последовательно-параллельное выполнение процедур и функций

Вопрос 7. Оператор присваивания имеет вид...

Выберите один из 4 вариантов ответа:

 $1 =$ 

 $2. :=$ 

 $3. =:$ 

4. стрелка

Вопрос 8. Команда CLRSCR в языке Pascal служит для...

Выберите один из 4 вариантов ответа:

1. ожидания нажатия клавиши

2. ввода данных с экрана

3. очистки экрана

4. аварийное прекращение выполнения программы

Вопрос 9. Раздел VAR в языке программирования Pascal служит...

Выберите один из 4 вариантов ответа:

1. Лля описания используемых переменных

2. Для описания величин

3. Для описания выражений

4. Лля описания констант

Вопрос 10. Переменные - это...

Выберите один из 4 вариантов ответа:

1. величины, которые могут менять свое значение в процессе выполнения программы

2. величины, которые не могут менять своего значения в процессе выполнения программы

3. обозначают строки программы, на которые передается управление во время выполнение программы

4. символы, используемые для представления величин, которые могут принимать любое из ряда значений

Вопрос 11. Подключение отдельных периферийных устройств компьютера к магистрали на физическом уровне возможно...

Выберите один из 4 вариантов ответа:

- 1. с помощью контроллера
- 2. с помощью драйвера
- 3. без дополнительного устройства

4. с помощью утилиты

Вопрос 12. Внешняя память необходима для...

Выберите один из 4 вариантов ответа:

- 1. для хранения часто изменяющейся информации в процессе решения задачи
- 2. для долговременного хранения информации после выключения компьютера
- 3. для обработки текущей информации
- 4. для постоянного хранения информации о работе компьютера

Вопрос 13. Для построения с помощью компьютера сложных чертежей в системах автоматизированного проектирования используют...

Выберите один из 4 вариантов ответа:

- 1. плоттер
- 2. графический планшет (дигитайзер)
- 3. сканер
- 4. джойстик

Вопрос 14. Что из перечисленного не относится к программным средствам?

Выберите один из 4 вариантов ответа:

- 1. системное программирование
- 2. драйвер
- 3. процессор
- 4. текстовые и графические редакторы

Вопрос 15. Файлом называется...

Выберите один из 4 вариантов ответа:

- 1. поименованная область на диске или другом машинном носителе
- 2. набор данных для решения задачи
- 3. программа на языке программирования для решения задачи

4. нет верного ответа

Вопрос 16. В каком файле может храниться рисунок?

Выберите один из 4 вариантов ответа:

- 1. CREML.BMP
- 2 TEST EXE
- 3. ZADAN.TXT
- 4. COMMAND.COM

Вопрос 17. В каких операциях используют два операнда?

Выберите один из 4 вариантов ответа:

- 1. бинарные
- 2. унарные
- 3. тернарные
- 4. нет правильного ответа

Вопрос 18. Какой оператор используется в языке Pascal, если в программе несколько усло-

вий?

- Выберите один из 4 вариантов ответа:
- $1$  if

2. case

3. switch

4. for

Вопрос 19. Выберите один верный вариант ответа.

«Для изменения порядка выполнения операций в языке Pascal используются ...»

- 1. квадратные скобки
- 2. круглые скобки
- 3. фигурные скобки
- 4. операторные скобки

Вопрос 20. Каким символом должен заканчиваться оператор в языке Pascal? Выберите один из 4 вариантов ответа.

- 1. точка с запятой
- 2. двоеточие
- 3. точка
- 4. никаким символом

# **14.1.2. Зачёт**

Вопрос 1. Информационная безопасность и защита информации.

Вопрос 2. Состав и назначение основных элементов персонального компьютера.

Вопрос 3. Архитектура ЭВМ.

Вопрос 4. Внешние устройства ЭВМ.

Вопрос 5. Классификация программного обеспечения (ПО).

Вопрос 6. История развития языков программирования.

Вопрос 7. Языки программирования высокого уровня.

Вопрос 8. Значение компьютерных технологий в жизни современного человека.

Вопрос 9. Негативное воздействие компьютера на здоровье человека и способы защиты.

Вопрос 10. Принтеры и особенности их функционирования.

Вопрос 11. Преимущества и недостатки работы с ноутбуком, нетбуком, карманным компью-

тером.

Вопрос 12. Этические нормы поведения в информационной сети.

Вопрос 13. Правонарушения в области информационных технологий.

Вопрос 14. Информатизация общества: основные проблемы на пути к ликвидации компьютерной безграмотности.

Вопрос 15. Электронные денежные системы.

Вопрос 16. Особенности работы с графическими компьютерными программами.

- Вопрос 17. Современные программы-переводчики.
- Вопрос 18. Системы защиты информации в Интернете.
- Вопрос 19. Беспроводной Интернет: особенности функционирования.

Вопрос 20. Программы, разработанные для работы с электронной почтой.

#### **14.1.3. Вопросы на самоподготовку**

Вопрос 1. Двумерные массивы в языке Паскаль.

Вопрос 2. Рисование объемных фигур и дуг в языке Паскаль.

Вопрос 3. Множества в языке Паскаль.

Вопрос 4. Ссылки и указатели в языке Паскаль.

# **14.1.4. Темы опросов на занятиях**

Тема 1. Информатика как наука и вид практической деятельности.

- Тема 2. Информация, ее виды и свойства.
- Тема 3. Информационные процессы.

Тема 4. История развития вычислительной техники.

Тема 5. Формирование информационного общества.

# **14.1.5. Темы лабораторных работ**

Работа 1. Знакомство с персональным компьютером

Работа 2. Основы работы в операционной системе Windows

Работа 3. Знакомство с текстовым процессором OpenOffice Writer

Работа 4. Знакомство с табличным процессором OpenOffice Calc

Работа 5. Создание шаблона для разрабатываемых программ

Работа 6. Консольные программы на Lazarus/Free Pascal

Работа 7. Операторы присваивания

Работа 8. Операторы выбора

#### **14.2. Требования к оценочным материалам для лиц с ограниченными возможностями здоровья и инвалидов**

Для лиц с ограниченными возможностями здоровья и инвалидов предусмотрены дополнительные оценочные материалы, перечень которых указан в таблице 14.

Таблица 14 – Дополнительные материалы оценивания для лиц с ограниченными возможностями здоровья и инвалидов

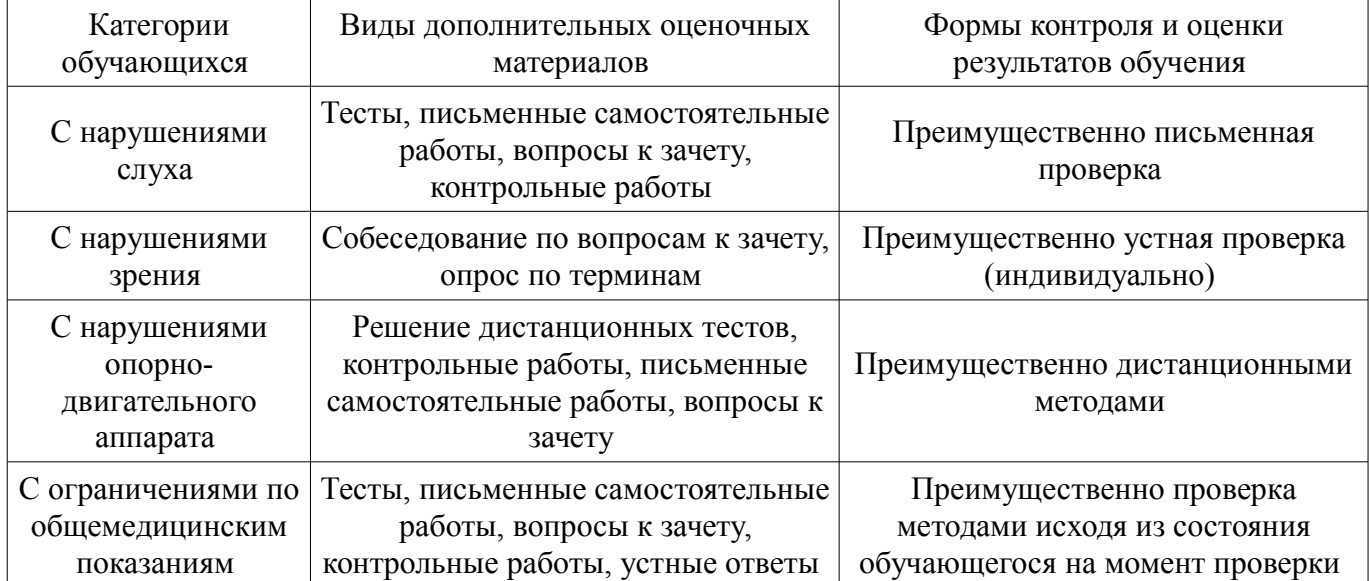

# **14.3. Методические рекомендации по оценочным материалам для лиц с ограниченными возможностями здоровья и инвалидов**

Для лиц с ограниченными возможностями здоровья и инвалидов предусматривается доступная форма предоставления заданий оценочных средств, а именно:

- в печатной форме;
- в печатной форме с увеличенным шрифтом;
- в форме электронного документа;
- методом чтения ассистентом задания вслух;
- предоставление задания с использованием сурдоперевода.

Лицам с ограниченными возможностями здоровья и инвалидам увеличивается время на подготовку ответов на контрольные вопросы. Для таких обучающихся предусматривается доступная форма предоставления ответов на задания, а именно:

- письменно на бумаге;
- набор ответов на компьютере;
- набор ответов с использованием услуг ассистента;
- представление ответов устно.

Процедура оценивания результатов обучения лиц с ограниченными возможностями здоровья и инвалидов по дисциплине предусматривает предоставление информации в формах, адаптированных к ограничениям их здоровья и восприятия информации:

#### **Для лиц с нарушениями зрения:**

- в форме электронного документа;
- в печатной форме увеличенным шрифтом.

#### **Для лиц с нарушениями слуха:**

- в форме электронного документа;
- в печатной форме.

# **Для лиц с нарушениями опорно-двигательного аппарата:**

- в форме электронного документа;
- в печатной форме.

При необходимости для лиц с ограниченными возможностями здоровья и инвалидов процедура оценивания результатов обучения может проводиться в несколько этапов.